## муниципальное бюджетное учреждение дополнительного образования города Ульяновска «Центр детского творчества № 5» (МБУ ДО ЦДТ № 5)

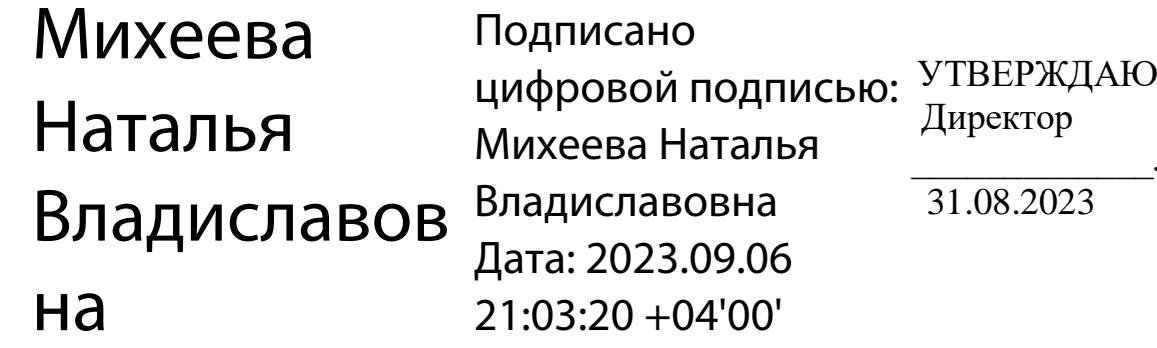

 Директор Л.М. Шишкова 31.08.2023

# **Дополнительная общеобразовательная общеразвивающая программа технической направленности** *«3D-моделирование. Базовый уровень»*

Возраст учащихся: 13-17 лет Срок реализации: 1 год Уровень программы: базовый

РАССМОТРЕНА на заседании методического совета (протокол № 1 от 28.08.2023)

ПРИНЯТА на педагогическом совете (протокол № 1 от 31.08.2023)

Разработчик программы: педагог дополнительного образования Игонина Людмила Андреевна

# **СОДЕРЖАНИЕ**

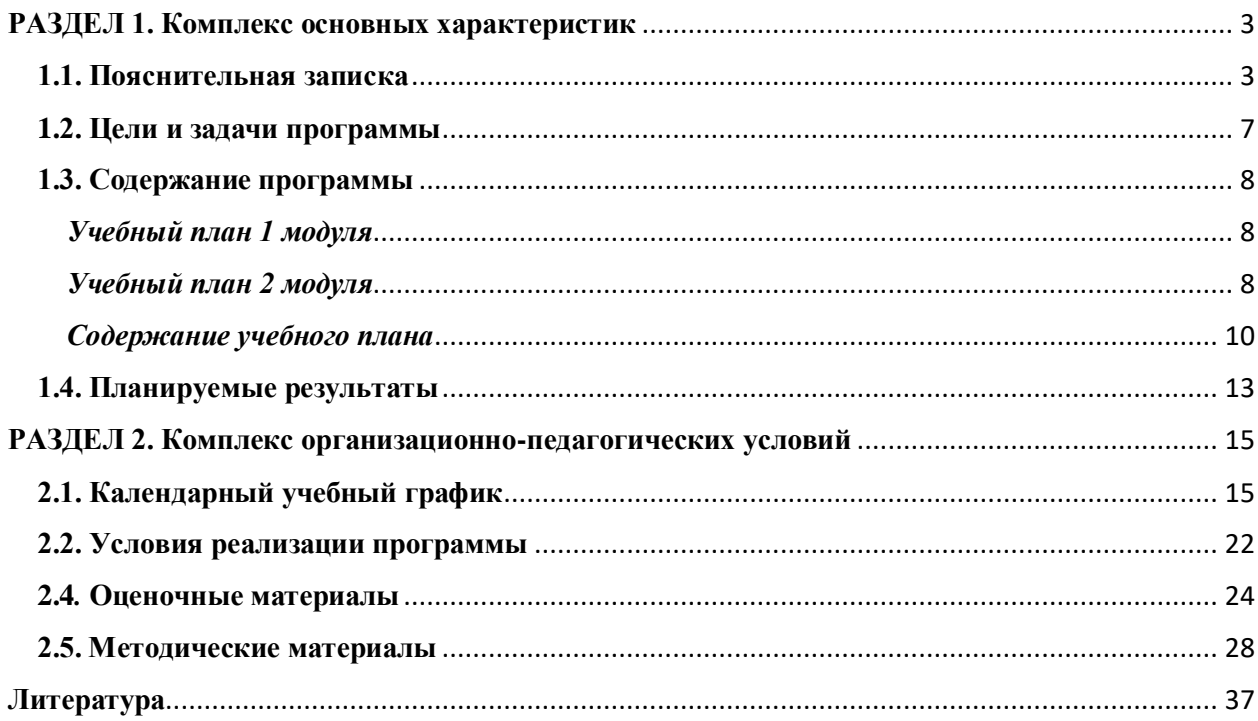

## **РАЗДЕЛ 1. Комплекс основных характеристик**

### **1.1. Пояснительная записка**

<span id="page-2-1"></span><span id="page-2-0"></span>Дополнительная общеразвивающая программа технической направленности «3D-моделирование. Базовый уровень.», базового уровня, предназначена для реализации в образовательном процессе учреждения дополнительного образования.

Дополнительная общеобразовательная общеразвивающая программа разработана на основе следующих **нормативно-правовых документов**:

- Федеральный закон Российской Федерации от 29 декабря 2012 года № 273-ФЗ «Об образовании в Российской Федерации» (ст. 2, ст. 15, ст.16, ст.17, ст.75, ст. 79);
- Концепция развития дополнительного образования детей до 2030 года;
- Приказ Минпросвещения РФ от 27.07.2022 года № 629 «Об утверждении Порядка организации и осуществления образовательной деятельности по дополнительным общеобразовательным программам»;
- Методические рекомендации по проектированию дополнительных общеразвивающих программ № 09-3242 от 18.11.2015 года;
- СП 2.4.3648-20 Санитарно-эпидемиологические требования к организациям воспитания и обучения, отдыха и оздоровления детей и молодежи.
- Приказ Министерства образования и науки РФ от 23.08.2017 года № 816 «Порядок применения организациями, осуществляющих образовательную деятельность электронного обучения, дистанционных образовательных технологий при реализации образовательных программ»
- Методические рекомендации от 20 марта 2020 г. по реализации образовательных программ начального общего, основного общего, среднего общего образования, образовательных программ среднего профессионального образования и дополнительных общеобразовательных программ с применением электронного обучения и дистанционных образовательных технологий.
- Устав муниципального бюджетного учреждения дополнительного образования города Ульяновска «Центр детского творчества № 5»;
- Положение о проектировании дополнительных общеобразовательных общеразвивающих программ;
- Положение об организации образовательного процесса с использованием электронного обучения и дистанционных образовательных технологий.

*Направленность (профиль) программы:*

Программа имеет техническую направленность и предназначена для ознакомления обучающихся с азами трёхмерного моделирования и анимированния объектов, способствует формированию интереса к технике, развивает конструкторские способности и техническое мышление.

*Дополнительность:* программа расширяет кругозор, тем самым углубляя школьный курс информатики и математики, дополняет уроки изобразительного искусства и геометрии.

*Актуальностью* данной программы является ее практикоориентированная направленность, основанная на привлечении обучающихся к выполнению творческих заданий. Сегодня развитие трёхмерной графики происходит с немыслимой скоростью и захватывает все большие пространства человеческой деятельности. Визуализация научных экспериментов, индустрия развлечений, полиграфия, кинематограф, видео, виртуальная реальность, мультимедиа и педагогические программы невозможны сегодня без данного направления.

*Отличительные особенности* данной программы от уже существующих в том, что она направлена на овладение знаниями в области компьютерной трехмерной графики конструирования и технологий на основе методов активизации творческого воображения, и тем самым способствует развитию конструкторских, изобретательских, научно-технических компетентностей и нацеливает детей на осознанный выбор необходимых обществу профессий, как инженер-конструктор, инженер-технолог, проектировщик, мультипликатор, дизайнер и т.д.

*Инновационность программы* состоит в общей концепции развития у учащихся объемно-пространственного, творческого мышления, освоения навыка перехода от изображения идеи на бумаге к воплощению идеи в объеме при помощи редактора трехмерной графики посредством воссоздания модели на 3D-принтере.

#### *Адресат программы*

Программа рассчитана на обучающихся 13 -17 лет.

Подростковый период — период завершения детства, вырастания из него, переходный от детства к взрослости. Обычно он соотносится с хронологическим возрастом с 10—11 до 14—16 лет. Сформированная в учебной деятельности в средних классах школы способность к рефлексии «направляется» школьником на самого себя. Сравнение себя со взрослыми и с более младшими детьми приводит подростка к заключению, что он уже не ребенок, а скорее взрослый. Подросток начинает чувствовать себя взрослым и хочет, чтобы и окружающие признавали его самостоятельность и значимость. Основные психологические потребности подростка

стремление к общению со сверстниками («группированию»), стремление к самостоятельности и независимости, «эмансипации» от взрослых, к признанию своих прав со стороны других людей.

Чувство взрослости — это психологический симптом начала подросткового возраста. По определению Д.Б. Эльконина, «чувство взрослости есть новообразование сознания, через которое подросток сравнивает себя с другими (взрослыми или товарищами), находит образцы для усвоения, строит свои отношения с другими людьми, перестраивает свою деятельность».

Э. Эриксон рассматривал подростничество и юность как центральный период для решения задачи личностного самоопределения, достижения идентичности. В отечественной психологии основы понимания закономерностей развития в подростничестве заложены в работах Л.С. Выготского, Д.Б. Эльконина, Т.В. Драгуновой, Л.И. Божович, Д.И. Фельдштейна, Г.А. Цукерман и др.

Хронологические границы юношества определяются в психологии поразному. Граница между подростковым и юношеским возрастом достаточно условна, и в одних схемах периодизации (преимущественно в западной психологии) возраст от 14 до 17 лет рассматривают как завершение подростничества, а в других — относят к юности. Верхняя граница периода юности еще более размыта, поскольку исторически и социально обусловлена и индивидуально изменчива.

Наиболее часто исследователи выделяют раннюю юность (от 15 до 18 лет) и позднюю юность (от 18 до 23 лет).

В юности происходит принципиально важное изменение в размышлениях о будущем, теперь предметом обдумывания становится не только конечный результат, но и способы и пути его достижения. Особую сложность задача профессионального ориентирования приобрела в современных социокультурных условиях, когда старшие (родители и учителя) зачастую сами не уверены в правильности своих советов. Некоторые психологи считают, что эта особенность — самостоятельность встречи с «изменяющимся миром» (в противоположность другим возрастам, когда ребенок сталкивается с новой для себя, но устойчивой формой следующего возраста) — вообще является специфической для юности. В процессе кризиса 17 лет (от 15 до 18 лет) решается задача становления человека как субъекта собственного развития.

#### *Объем и срок освоения программы*

Срок освоения программы: содержание программы «3D-моделирование. Базовый уровень.» рассчитано на 1 год обучения. Общее количество учебных часов- 72 часа. Программа включает 2 модуля – первый модуль – 32 часа, второй  $-40$  часов.

*Формы обучения -* очная, групповая. Программа может реализовываться с применением *дистанционных технологий.* 

### *Дистанционное обучение.*

Дистанционные образовательные технологии в дополнительной общеобразовательной общеразвивающей программе «3D-моделирование. Базовый уровень.» обеспечиваются применением совокупности образовательных технологий, при которых частично опосредованное или полностью опосредованное взаимодействие обучающегося и педагога осуществляется независимо от места их нахождения и распределения во времени на основе педагогически организованных технологий обучения.

Электронное обучение и дистанционные образовательные технологии реализуются в программе через онлайн-платформы; цифровые образовательные ресурсы, размещенные на образовательных сайтах; видеоконференции; вебинары; e-mail; облачные сервисы; электронные пособия и иное программное обеспечение отвечающее требованиям законодательства РФ об образовательной деятельности.

*Особенность организации образовательного процесса -* состав группы – постоянный, количество обучающихся - 10 человек. В разновозрастные группы принимаются дети, желающие и проявляющие интерес трёхмерному моделированию. Учащиеся принимаются на добровольной основе на основании заявления родителей. Группы формируются с учетом индивидуальных особенностей детей.

При реализации программы через электронное обучение и дистанционные образовательные технологии используются следующие организационные формы образовательного процесса:

- Консультация;
- Мастер-класс;
- Практическое занятие;
- Конкурсы;
- Выставки;
- Тестирование;
- Самостоятельная внеаудиторная работа;
- Проектно-исследовательская работа;
- Хакатоны;
- Печа-куча;
- Интерактивные online и гибридные мероприятия.

Заключено Соглашение № 1 о сотрудничестве между Областным государственным бюджетным профессиональным образовательным учреждением «Ульяновский педагогический колледж» и муниципальным бюджетным учреждением дополнительного образования города Ульяновска «Центр детского творчества № 5» от 10 сентября 2021 года, на трёхлетний срок.

## *Уровень реализуемой программы –* базовый.

*Режим занятий* – 1 занятие в неделю по 2 академических часа либо 2 раза в неделю по 1 академическому часу.

## **1.2. Цели и задачи программы**

<span id="page-6-0"></span>*Цель программы* - создание условий для формирования информационной культуры и развития творческих и научно-технических способностей, учащихся средствами овладения азами трёхмерного моделирования.

## *Основные задачи программы:*

*образовательные*:

- Расширить представления обучающихся о возможностях компьютера, областях его применения;
- Сформировать интерес к технике, конструированию, программированию, высоким технологиям;
- Сформировать у обучающихся систему базовых знаний и навыков для практической работы в области трёхмерного моделирования;
- Научить учащихся владеть различными техниками работы с материалами, инструментами и приспособлениями, необходимыми в работе;
- Обучить принципу создания 3D-объектов и возможностях анимированния готовых объектов.

## *развивающие:*

- Развивать наглядно-образное, образное и пространственное мышления;
- Развивать умение осуществлять совместную информационную деятельность, в частности, при выполнении учебных проектов;
- Развивать умение соотносить свои действия с планируемыми результатами, осуществлять контроль своей деятельности в процессе достижения результата, определять способы действий в рамках предложенных условий и требований, корректировать свои действия в соответствии с изменяющейся ситуацией;
- Развить мотивацию личности к познанию;
- Развивать воображение, фантазию, память при выполнении самостоятельных работ творческого характера.

## *воспитывающие:*

- Формировать навыки общения друг с другом и умение организованно заниматься в коллективе;
- Побуждать к участию в олимпиадах, фестивалях и конкурсах технической направленности с индивидуальными и групповыми проектами;
- Воспитывать нравственные качества личности и культуру поведения в обществе;
- <span id="page-7-0"></span>Воспитывать бережное отношение к оборудованию и технике.

# **1.3. Содержание программы**

# *Учебный план 1 модуля*

<span id="page-7-2"></span><span id="page-7-1"></span>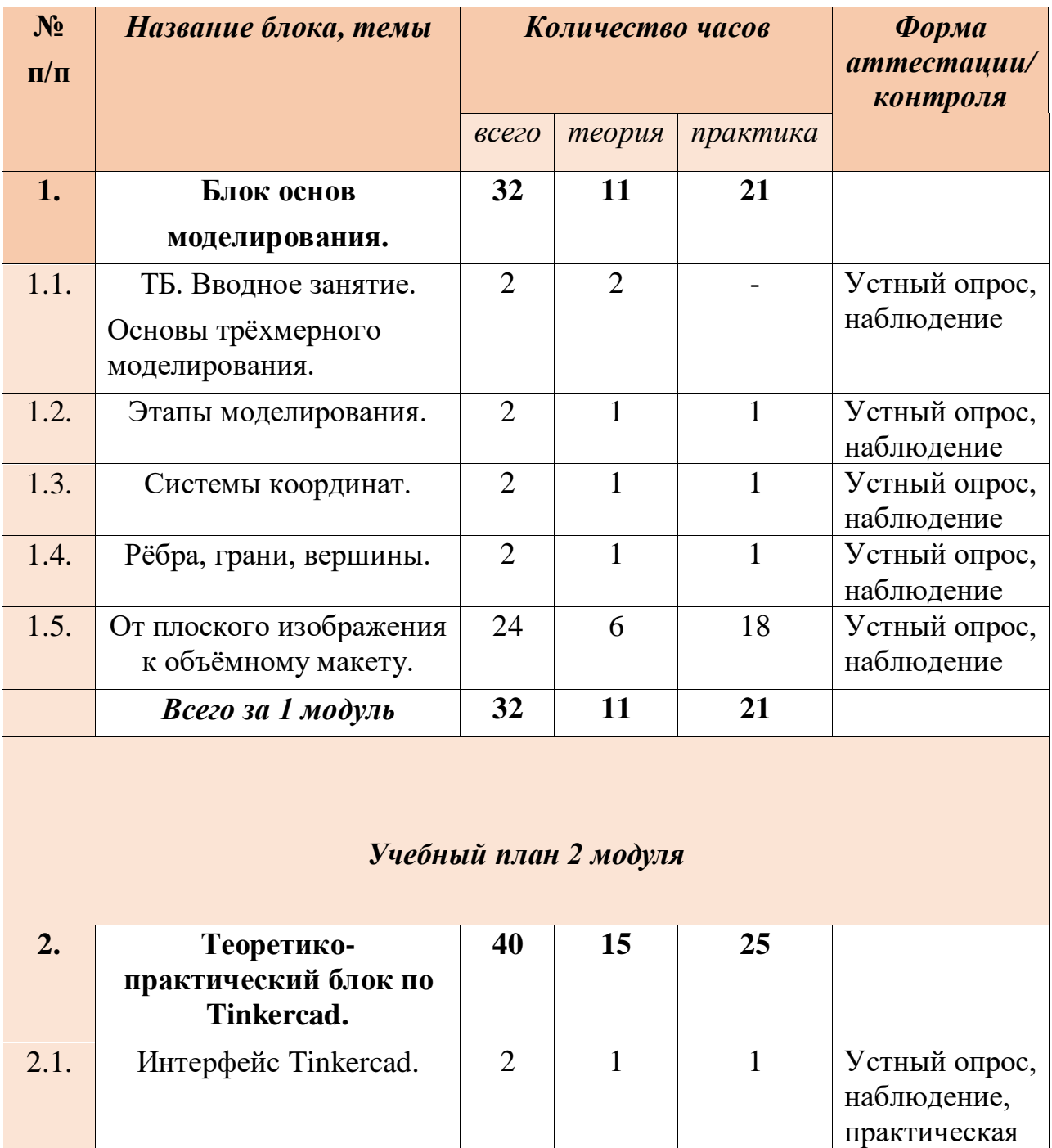

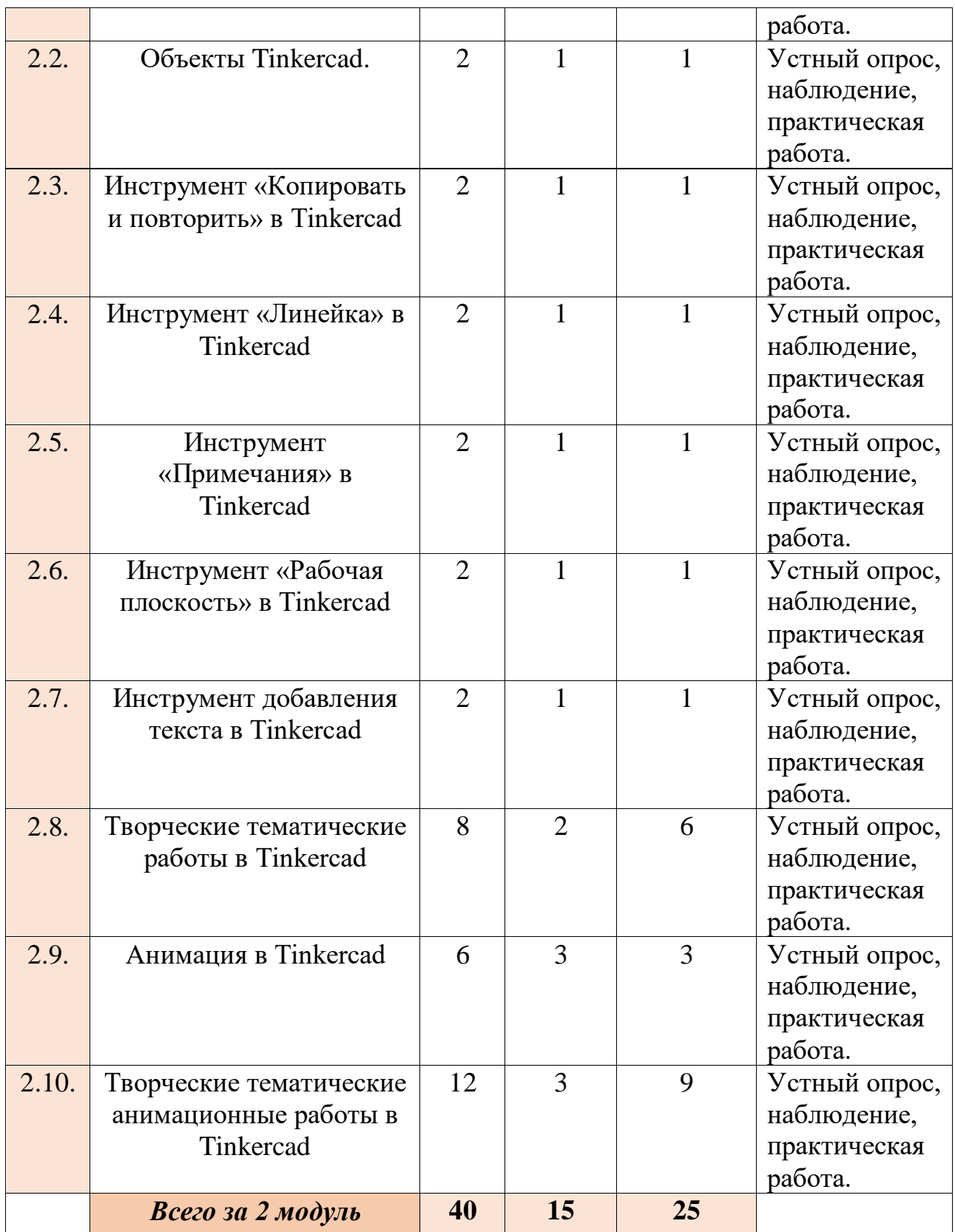

## *Содержание учебного плана* **1 Модуль**

### <span id="page-9-0"></span>**Раздел 1. Блок основ моделирования - 32 часа.**

### 1.1. *ТБ. Вводное занятие. Основы трёхмерного моделирования.*

Теория: Инструктаж по технике безопасности. Правильное обращение с техникой (с компьютером, графическим планшетом), правила поведения в компьютерном классе. Общие понятия и определения трёхмерного моделирования.

Оборудование: Системный блок, экран, клавиатура, мышь, маршрутизатор, мультимедийный проектор с экраном.

### 1.2. *Этапы моделирования.*

Теория: Постановка цели моделирования, разработка концептуальной модели, подготовка исходных данных, разработка эскиза модели, выбор метода моделирования, выбор средств моделирования.

Практика: Перенос эскиза в электронный формат при помощи доступного программного обеспечения.

Оборудование: Системный блок, экран, клавиатура, мышь, маршрутизатор, мультимедийный проектор с экраном, программное обеспечение (предоставленное в рамках национального проекта «Образование»)

### *1.3. Системы координат.*

Теория: Определения, понятия и логика функционирования системы координат.

Практика: Доработка эскиза, в соответствии с изученным материалом, в электронный формат при помощи доступного программного обеспечения, проверка адекватности (тождественности).

Оборудование: Системный блок, экран, клавиатура, мышь, маршрутизатор, мультимедийный проектор с экраном, программное обеспечение (предоставленное в рамках национального проекта «Образование»)

*1.4. Рёбра, грани, вершины.*

Теория: Определения, понятия и логика функционирования рёбер, граней и вершин объектов.

Практика: Доработка эскиза, в соответствии с изученным материалом, в электронный формат при помощи доступного программного обеспечения, проверка адекватности (тождественности) и корректировка модели.

Оборудование: Системный блок, экран, клавиатура, мышь, маршрутизатор, мультимедийный проектор с экраном, программное обеспечение (предоставленное в рамках национального проекта «Образование»)

*1.5. От плоского изображения к объёмному макету.* Теория: Рефлексия изученного материала.

Практика: Доработка эскиза, в соответствии с изученным материалом, в электронный формат при помощи доступного программного обеспечения, проверка адекватности (тождественности) и корректировка модели, анализ результатов. Печать готовой продукции на 3D принтере.

Оборудование: Системный блок, экран, клавиатура, мышь, маршрутизатор, мультимедийный проектор с экраном, программное обеспечение и 3D принтер (предоставленные в рамках национального проекта «Образование»).

## *2 модуль.*

## *Раздел 2. Теоретико-практический блок по Tinkercad. 2.1. Интерфейс Tinkercad.*

Теория: Знакомство со структурой веб-приложения *Tinkercad*.

Практика: Регистрация на сайте, создание класса, создание рабочей поверхности.

Оборудование: Системный блок, экран, клавиатура, мышь, маршрутизатор, мультимедийный проектор с экраном, программное обеспечение (предоставленное в рамках национального проекта «Образование»)

## *2.2. Объекты Tinkercad.*

Теория: Определение и особенности геометрических фигур. Подразделы: «Существа и персонажи», «транспортные средства и механизмы», «конструкции и пейзажи», «Оборудование»

Практика: Создание тематической работы.

Оборудование: Системный блок, экран, клавиатура, мышь, маршрутизатор, мультимедийный проектор с экраном, программное обеспечение (предоставленное в рамках национального проекта «Образование»)

## *2.4. Инструмент «Копировать и повторить» в Tinkercad.*

Теория: Определение и особенности инструмента «Копировать и вставить».

Практика: Создание тематической работы.

Оборудование: Системный блок, экран, клавиатура, мышь, маршрутизатор, мультимедийный проектор с экраном, программное обеспечение (предоставленное в рамках национального проекта «Образование»)

## *2.5. Инструмент «Линейка» в Tinkercad.*

Теория: Определение и функционал инструмента «Линейка».

Практика: Создание тематической работы.

Оборудование: Системный блок, экран, клавиатура, мышь, маршрутизатор, мультимедийный проектор с экраном, программное обеспечение (предоставленное в рамках национального проекта «Образование»)

## *2.6. Инструмент «Примечания» в Tinkercad.*

Теория: Определение и особенности инструмента «Примечания».

Практика: Создание тематической работы.

Оборудование: Системный блок, экран, клавиатура, мышь, маршрутизатор, мультимедийный проектор с экраном, программное обеспечение (предоставленное в рамках национального проекта «Образование»)

## *2.7. Инструмент «Рабочая плоскость» в Tinkercad.*

Теория: Определение и особенности работы с инструментом «Рабочая плоскость».

Практика: Создание тематической работы.

Оборудование: Системный блок, экран, клавиатура, мышь, маршрутизатор, мультимедийный проектор с экраном, программное обеспечение (предоставленное в рамках национального проекта «Образование»)

## *2.8. Инструмент «Добавление текста» в Tinkercad.*

Теория: Определение и функционал инструмента «Добавление текста».

Практика: Создание тематической работы.

Оборудование: Системный блок, экран, клавиатура, мышь, маршрутизатор, мультимедийный проектор с экраном, программное обеспечение (предоставленное в рамках национального проекта «Образование»)

## *2.9. Творческие тематические работы в Tinkercad.* Теория: Рефлексия изученного материала.

Практика: Создание тематической работы. Печать готовой продукции на 3D принтере.

Оборудование: Системный блок, экран, клавиатура, мышь, маршрутизатор, мультимедийный проектор с экраном, программное обеспечение и 3D принтер (предоставленные в рамках национального проекта «Образование»).

## *2.10. Анимация в Tinkercad.*

Теория: Определение «Блоки кода». Работа с функциями «Формы», «Правка», «Управление», «Математические данные»

Практика: Создание тематической работы.

Оборудование: Системный блок, экран, клавиатура, мышь, маршрутизатор, мультимедийный проектор с экраном, программное обеспечение (предоставленное в рамках национального проекта «Образование»)

*2.11. Творческие тематические анимационные работы в Tinkercad.* Теория: Рефлексия изученного материала.

Практика: Создание тематических работ. Печать готовой продукции на 3D принтере.

Оборудование: Системный блок, экран, клавиатура, мышь, маршрутизатор, мультимедийный проектор с экраном, программное обеспечение и 3D принтер (предоставленные в рамках национального проекта «Образование»).

### <span id="page-12-0"></span>**1.4. Планируемые результаты Предметные результаты:**

### Изучили:

- Технику безопасности и требования, предъявляемые к организации рабочего места;
- Терминологию моделирования;
- Популярные 3D-редакторы, их назначение, особенности, достоинства и недостатки;
- Систему координат, геометрические фигуры, виды проекций;
- Способы построения объемных фигур из плоских разверток.

## Будут уметь:

- $\bullet$  создавать виртуальные 3D объекты в программе в Tinkercad;
- подбирать текстуру и цвет материалов для созданных объектов;
- применять полученные знания и умения для построения моделей по собственным эскизам.
- уметь импортировать 3D-объекты из Tinkercad и создавать анимацию.

## **Метапредметные результаты:**

Развиты наглядно-образное, образное и пространственное мышление;

 Развито умение осуществлять совместную информационную деятельность, в частности, при выполнении учебных проектов;

 Развито умение соотносить свои действия с планируемыми результатами, осуществлять контроль своей деятельности в процессе достижения результата, определять способы действий в рамках предложенных условий и требований, корректировать свои действия в соответствии с изменяющейся ситуацией;

 Развито воображение, фантазия, память при выполнении самостоятельных работ творческого характера.

## **Личностные результаты:**

- Сформировано ответственное отношение к обучению;
- Развита мотивация личности к познанию;
- Сформированы навыки общения друг с другом и умение организованно заниматься в коллективе.

# **РАЗДЕЛ 2. Комплекс организационно-педагогических условий**

### **2.1. Календарный учебный график**

**Начало учебного года** – 01 сентября

**Окончание учебного года** – 31 мая

**Продолжительность учебного года** – 36 недель

**Летние каникулы –** с 1 июня по 31 августа;

В осенние, зимние, весенние каникулы занятия ведутся по расписанию.

**1 модуль**

<span id="page-14-1"></span><span id="page-14-0"></span>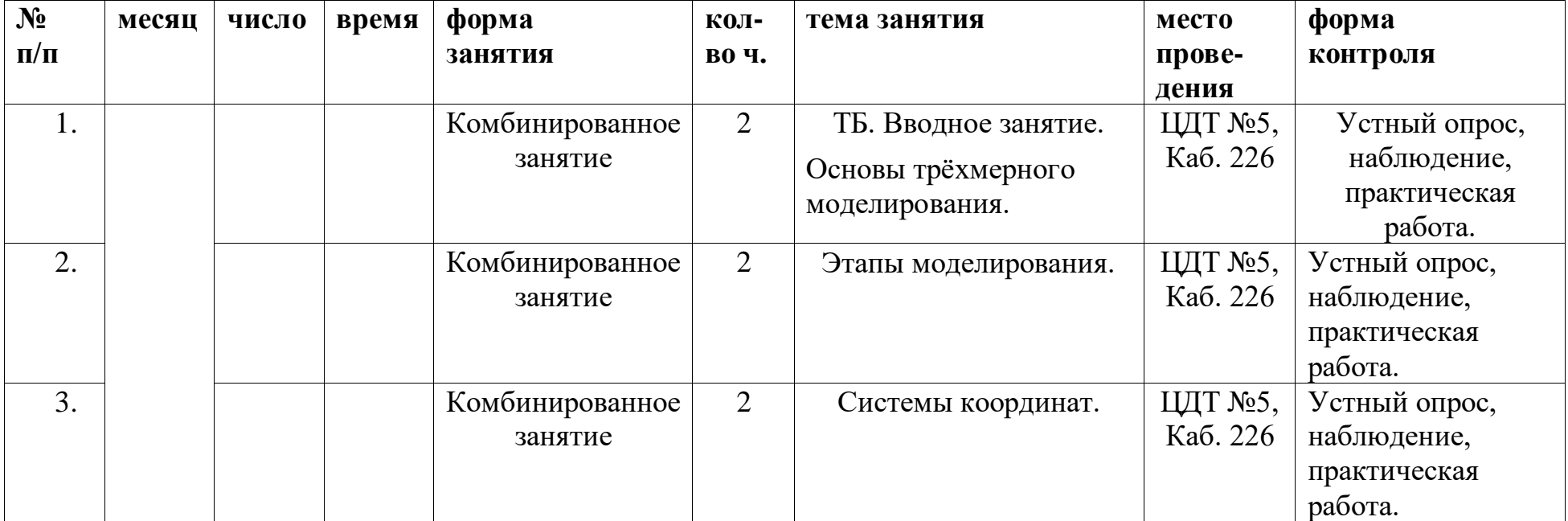

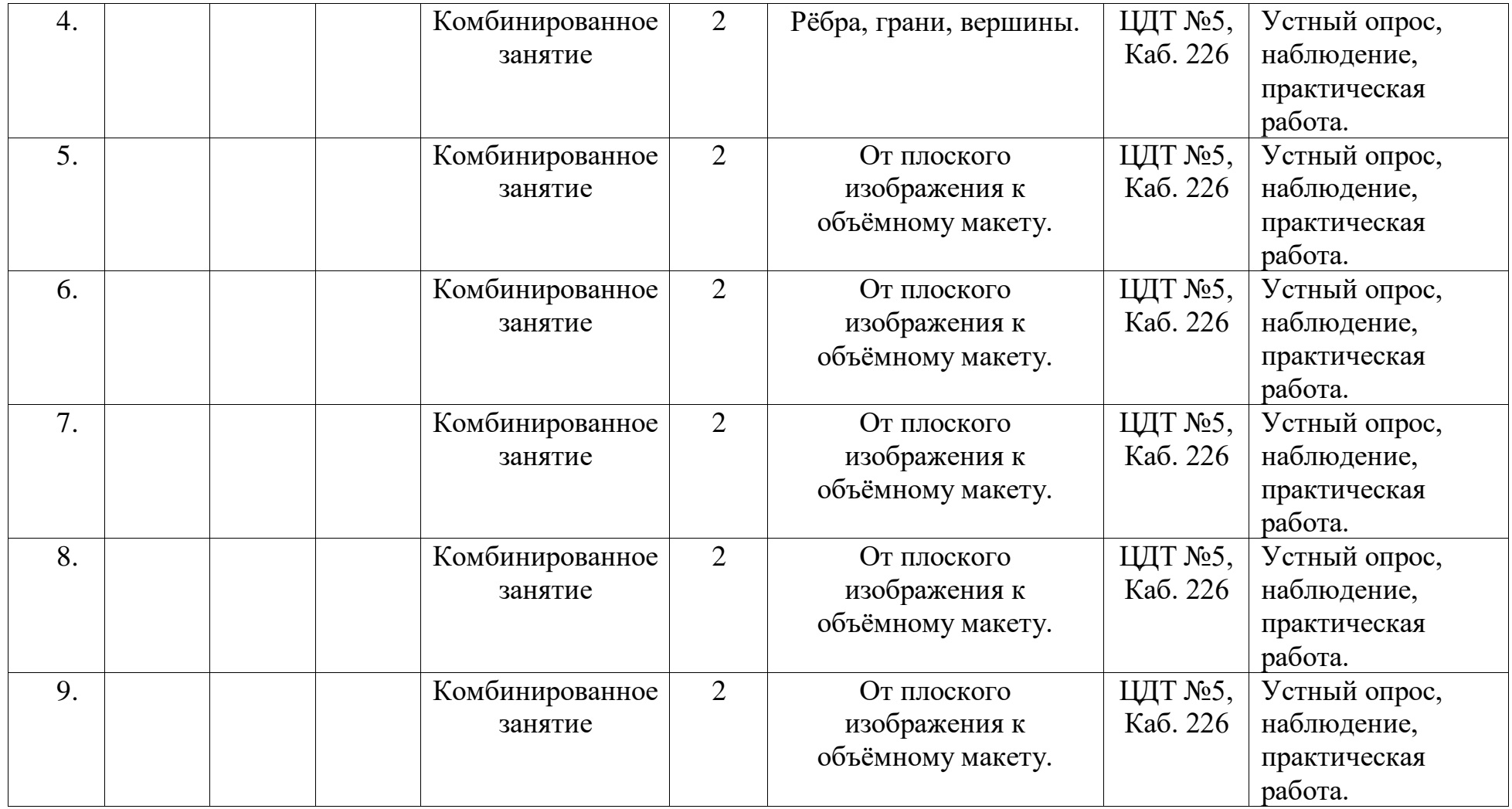

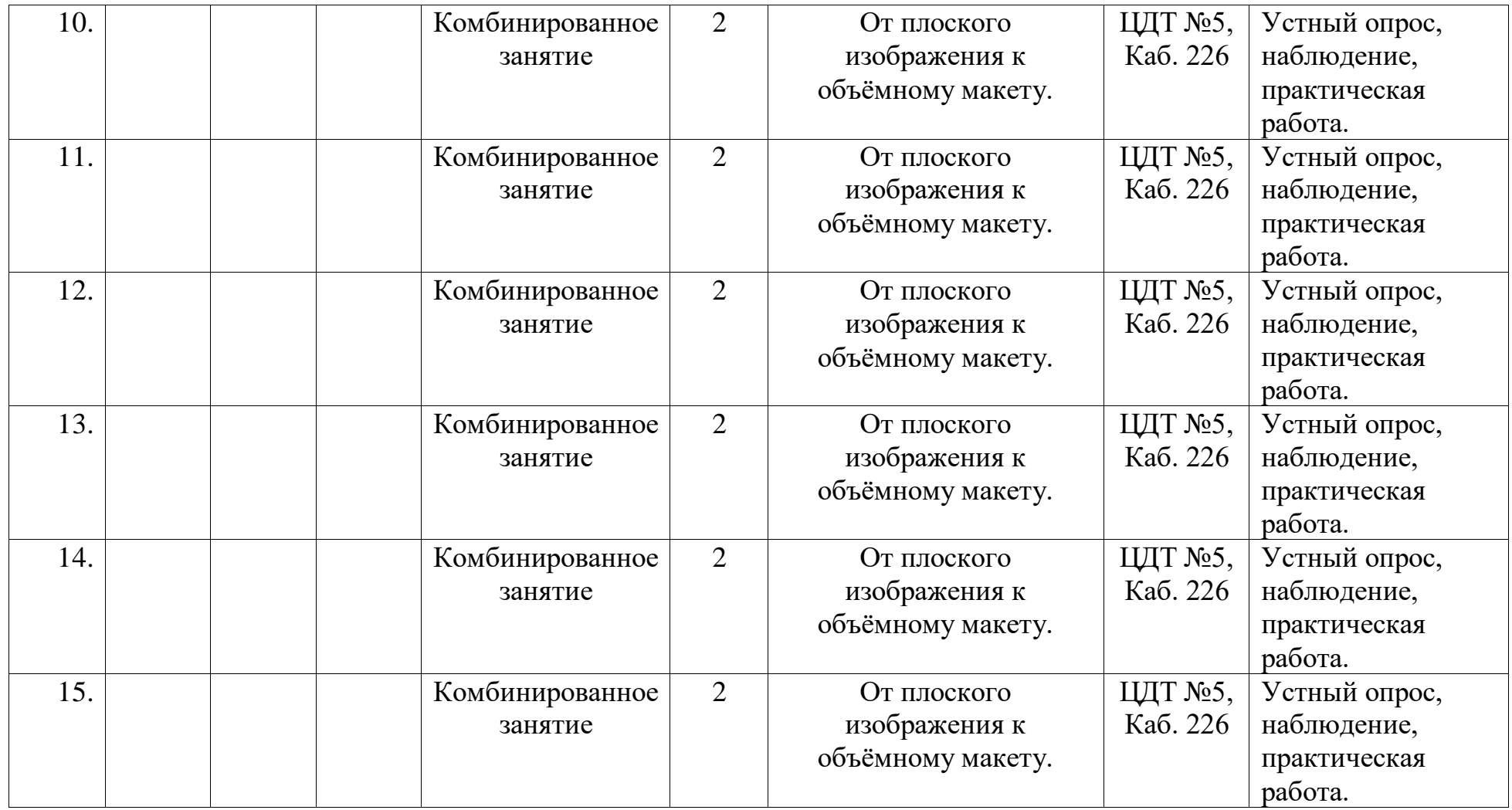

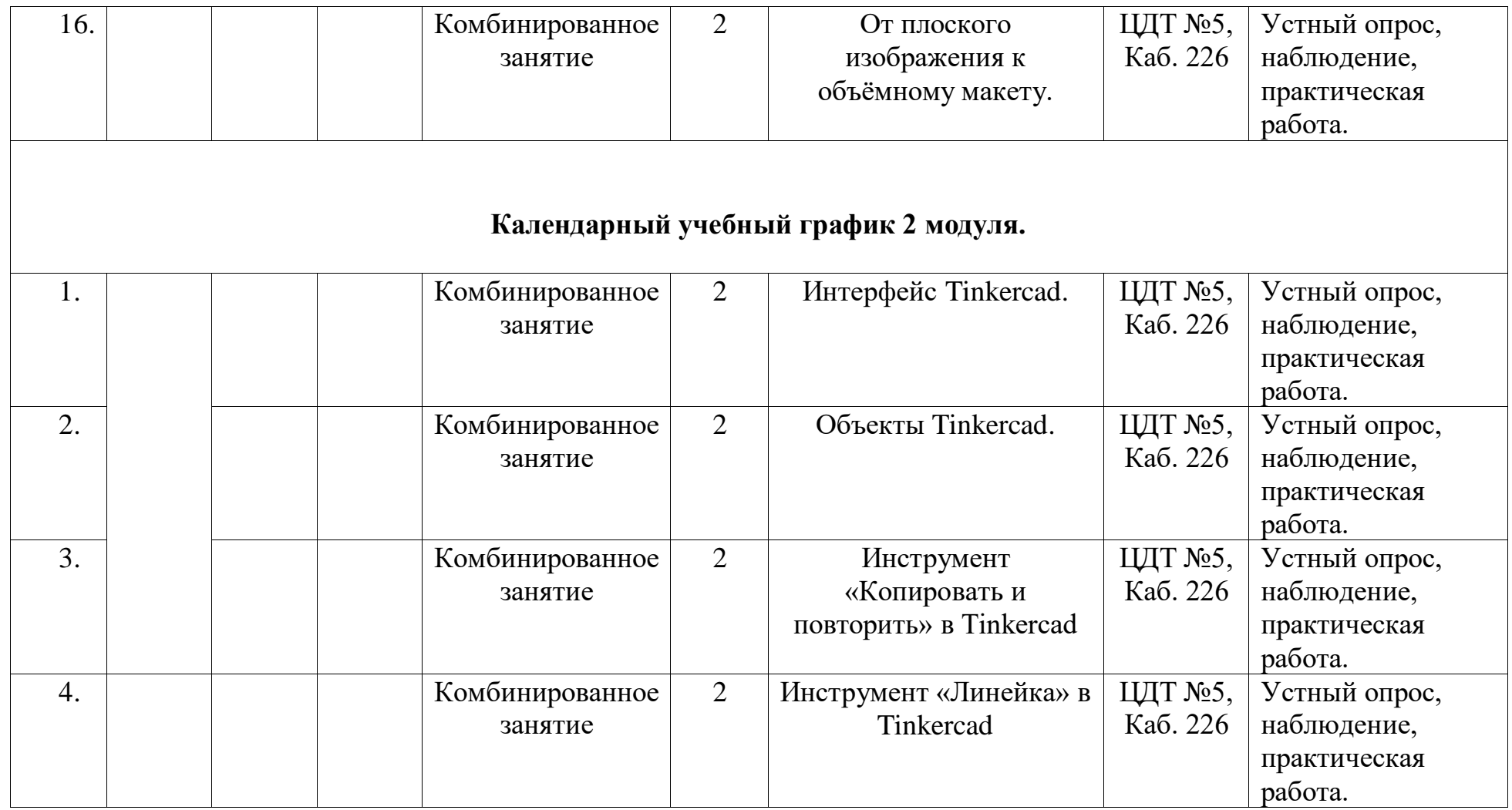

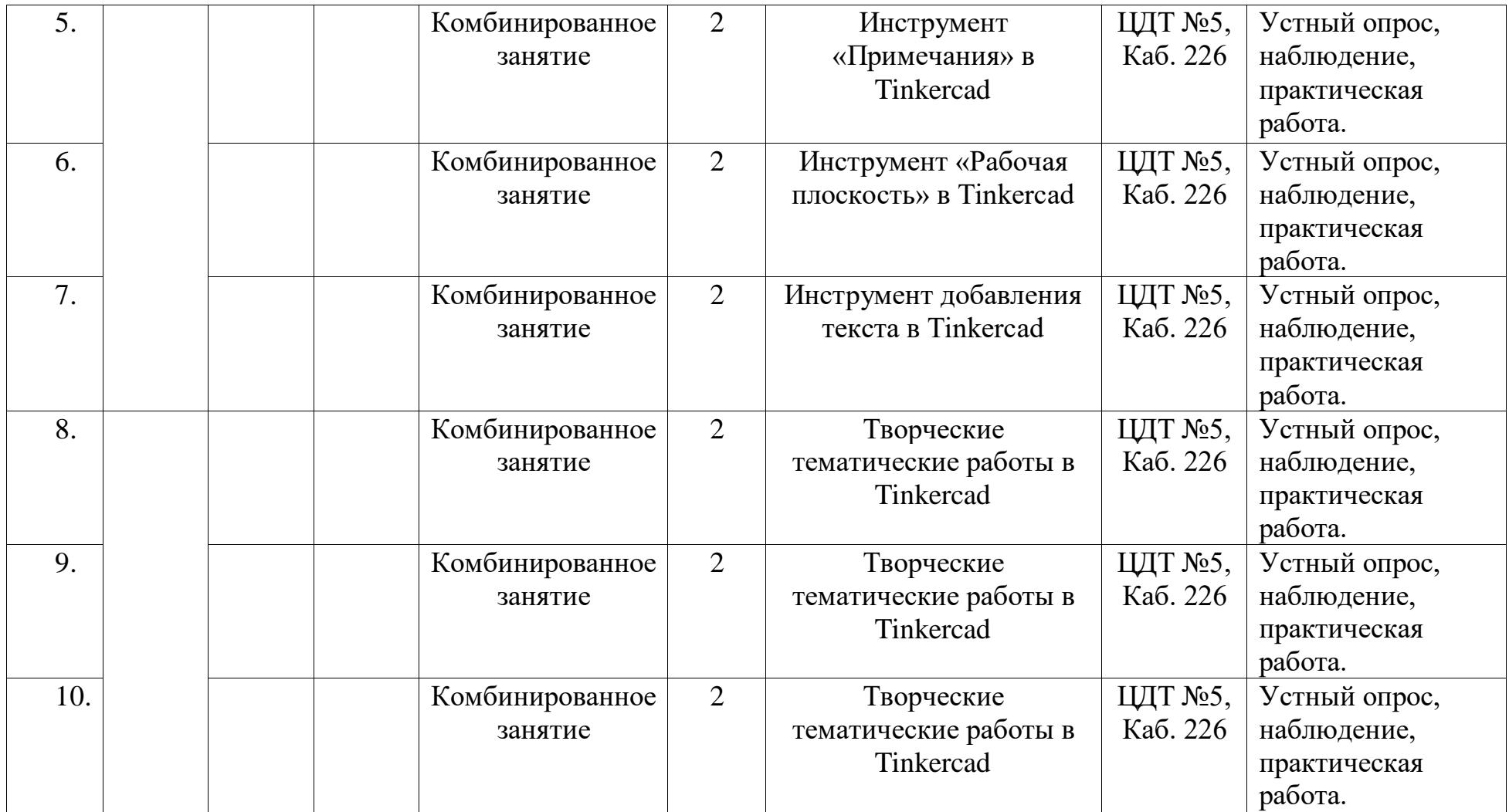

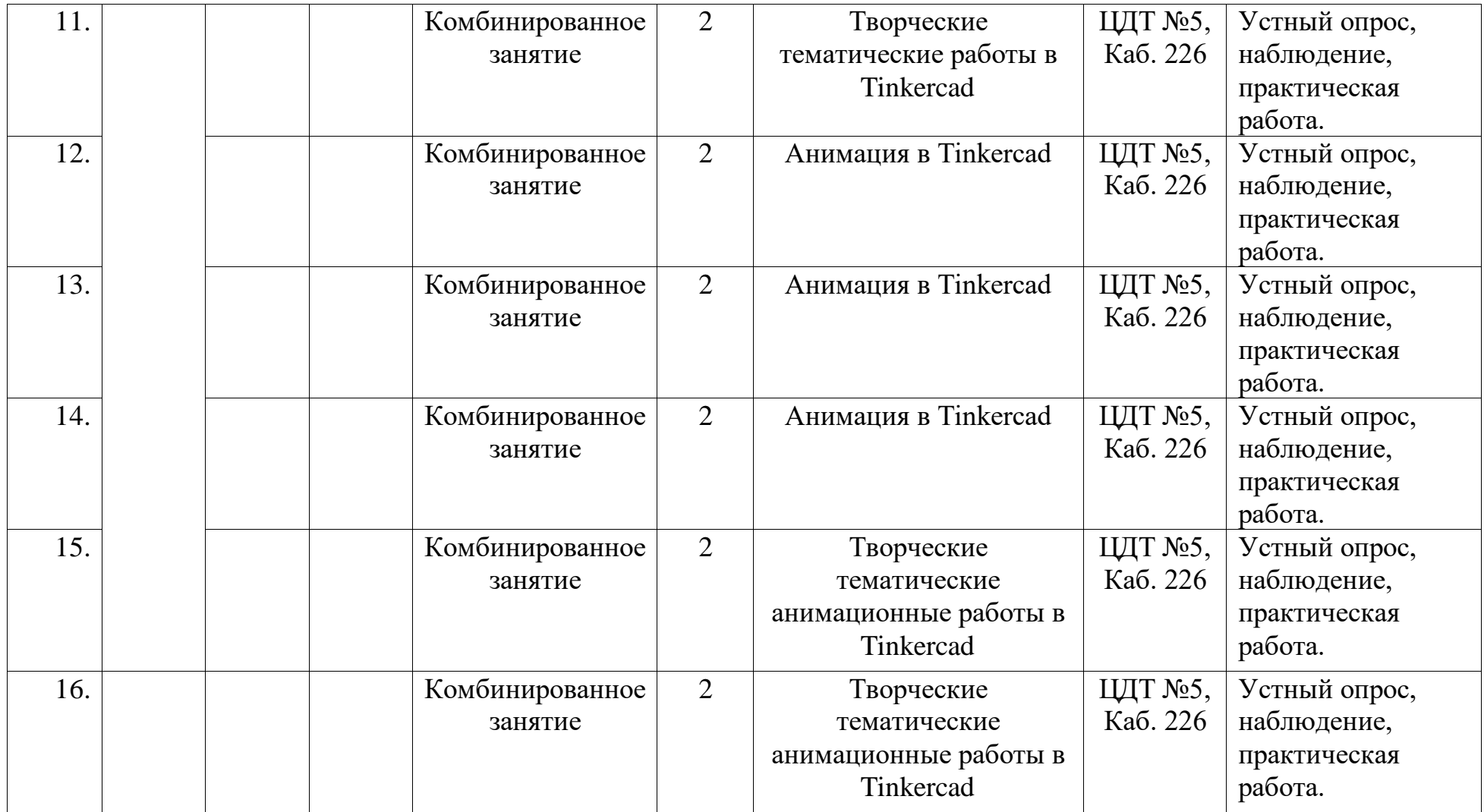

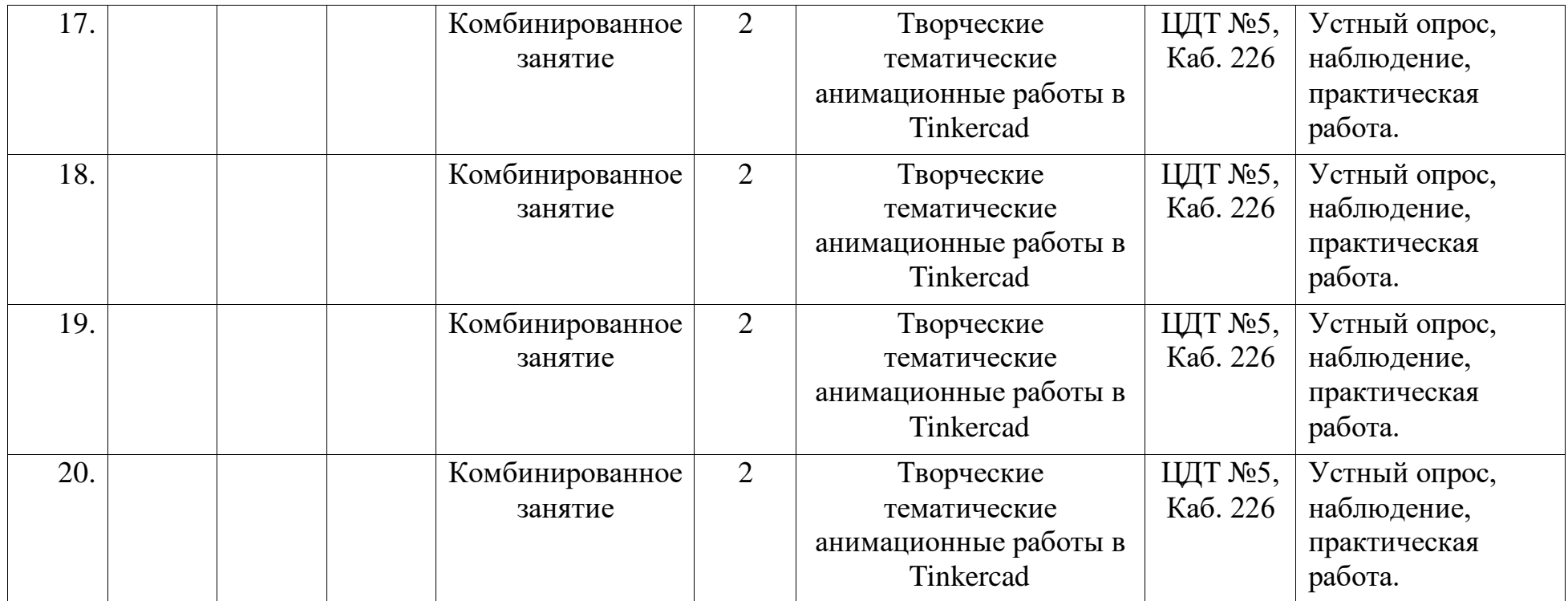

### **2.2. Условия реализации программы**

<span id="page-21-0"></span>Важнейшим условием реализации программы является создание развивающей, образовательной среды как комплекса комфортных, психолого-педагогических и социальных условий, необходимых для развития творческих интересов и способностей обучающихся.

### **Материально-технические условия реализации программы**

Реализация ДООП «3D-моделирование» предполагается в специализированном кабинете, отвечающем санитарно-гигиеническим требованиям этого рода помещений. Кабинет укомплектован необходимым оборудованием и учебной мебелью.

### *Аппаратное обеспечение:*

- Мультимедийный проектор с экраном -1 ед.
- ПК для педагога  $-1$  ед.
- Маршрутизатор  $-1$  ед.
- $M\Phi Y 1$  en
- $3D$  принтер 5 ед.(в рамках проекта)
- Компьютер в сборе (с мышкой) APM (Тип 1) 10 ед. (в рамках проекта)
- 3D пластик 10 ед. (в рамках проекта)

### *Программное обеспечение***:**

- Программное обеспечение для 3D-моделирования (в рамках проекта)
- Программное обеспечение «Операционная система»(в рамках проекта)
- Tinkercad
- Пакет программ Office

Кабинет оборудуется различными тематическими стендами и наглядными пособиями.

При реализации программы в дистанционной форме:

При дистанционном обучении каждому обучающемуся должна обеспечиваться возможность доступа к средствам ДОТ, в т.ч. к образовательной онлайн-платформе, в качестве основного информационного ресурса, а также осуществляться учебно-методическая помощь обучающимся через консультации педагога как при непосредственном взаимодействии с обучающимися, так и опосредовано.

### **Информационно-методическое обеспечение:**

- 1. Комплект программно-методического обеспечения.
- 2. Наглядные и демонстрационные пособия.
- 4. Информационные ресурсы, аудио и видеотека.

### *Информационное обеспечение при дистанционном обучении:*

В образовательном процессе можно использовать следующие ресурсы: Webinar, Youtube, Skype, группа объединения в социальной сети «В Контакте», чаты в Телеграмм и ВКМессенджер.

Цифровые образовательные ресурсы, размещенные на образовательных сайтах, видеоконференции, вебинары, видеоуроки, презентации; e-mail, облачные сервисы, электронные носители мультимедийных приложений; электронные пособия, разработанные с учетом требований законодательства РФ об образовательной деятельности.

### **Кадровое обеспечение**

Реализацию программы осуществляет педагог дополнительного образования Игониной Людмилой Андреевной, автором программы.

Педагог имеет образование по нескольким направлениям:

- Среднее профессиональное образование, областное государственное бюджетное образовательно учреждение среднего профессионального образования Ульяновский педагогический колледж №4 город Ульяновск, 2014 г. Программа по направлению подготовки "Учитель информатики".
- Бакалавр, Федеральное государственное бюджетное образовательное учреждение высшего образования «Ульяновский государственный педагогический университет имени И. Н. Ульянова», 2020 г. Программа по направлению подготовки "Специальное (дефектологическое) образование".
- Магистратура, Федеральное государственное бюджетное образовательное учреждение высшего образования «Ульяновский государственный педагогический университет имени И. Н. Ульянова», 2023 г. Программа по направлению подготовки "Управление качеством образования".

Имеет высшую квалификационную категорию.

## **2.3. Формы аттестации**

Результативность освоения программы выявляется по трем параметрам: 1)Теоретические знания.

Критериями оценки являются: усвоение теоретического материала, системность теоретических знаний, грамотное использование компьютерных терминов.

Контроль теоретических знаний проводится в течение всего учебного года после изучения основных тем в форме устного, письменного опроса либо теста. Ответы оцениваются по пяти бальной шкале. Результаты заносятся в учебный журнал.

2) Знание технологии.

Критериями оценки являются: усвоение материала, системность знания технологии.

3) Овладение практическими умениями и навыками.

Критериями являются: разнообразие умений и навыков, грамотность (соответствие существующим нормативам и правилам, технологиям) практических действий, свобода владения специальным компьютерным оборудованием, программами Tinkercad, а также качество творческих проектов учащихся: грамотность исполнения, использование творческих элементов.

Для определения результативности освоения программы используются следующие формы отслеживания и фиксации образовательных результатов: аналитическая справка о реализации программы и ее освоения обучающимися «Самоанализ деятельности педагога дополнительного образования», журнал посещаемости, материал анкетирования и тестирования.

#### **Формы предъявления образовательных результатов:**

- тестирование;
- контрольные вопросы;
- диагностические задания;
- устный опрос;
- конкурс;
- защита проекта

Содержание программы предполагает проведение диагностики (входной, текущей и итоговой).

Цель входной диагностики – выявление уровня сформированность предметных знаний, умений и навыков, универсальных учебных действий, воспитанности.

Цель текущей диагностики – определение эффективности усвоения данной программы.

Цель итоговой диагностики – выявление уровня обученности, усвоения при прохождении курса программы и проведение анализа.

Диагностика по данной программе проводится три раза в год:

- 1 входная диагностика (сентябрь);
- 2 промежуточная диагностика (декабрь);
- 3 итоговая диагностика (май).

#### **2.4***.* **Оценочные материалы**

#### **Входная диагностика**

<span id="page-23-0"></span>**Вопрос №1**

Для вывода графической информации в персональном компьютере используется

## **Ответы:**

- мышь
- клавиатура
- экран дисплея (*правильный*)
- сканер

## **Вопрос №2**

Устройство не имеет признака, по которому подобраны все остальные устройства из приведенного ниже списка:

## **Ответы:**

- сканер (*правильный*)
- плоттер
- графический дисплей
- принтер

## **Вопрос №3**

Точечный элемент экрана дисплея называется:

## **Ответы:**

- точкой
- зерном люминофора
- пикселем (*правильный*)
- растром

# **Вопрос №4**

Сетку из горизонтальных и вертикальных столбцов, которую на экране образуют пиксели, называют:

## **Ответы:**

- видеопамятью
- видеоадаптером
- растром (*правильный*)
- дисплейным процессором

## **Вопрос №5**

Графика с представлением изображения в виде совокупностей точек называется:

## **Ответы:**

- фрактальной
- растровой (*правильный*)
- векторной
- прямолинейной

## **Вопрос №6**

Пиксель на экране цветного дисплея представляет собой:

## **Ответы:**

- совокупность трех зерен люминофора (*правильный*)
- зерно люминофора
- электронный луч
- совокупность 16 зерен люминофора

## **Вопрос №7**

Видеоадаптер - это:

## **Ответы:**

- устройство, управляющее работой графического дисплея *(правильный)*
- программа, распределяющая ресурсы видеопамяти
- электронное, энергозависимое устройство для хранения информации о графическом изображении
- дисплейный процессор

# **Вопрос №8**

Видеопамять - это:

## **Ответы:**

- электронное, энергозависимое устройство для хранения двоичного кода изображения, выводимого на экран (*правильный*)
- программа, распределяющая ресурсы ПК при обработке изображения
- устройство, управляющее работой графического дисплея
- часть оперативного запоминающего устройства

# **Вопрос №9**

Для хранения 256-цветного изображения на один пиксель требуется: **Ответы:**

- $\bullet$  2 байта
- $-4$  бита
- 256 битов
- 1 байт (*правильный*)

# **Вопрос №10**

Устройство не имеет признака, по которому подобраны все остальные устройства из приведенного списка:

# **Ответы:**

- джойстик
- мышь
- принтер (*правильный*)
- трекбол

## **Правильный ответ - 1 балл. Критерии оценивания**

9-10 баллов – «5»

6-8 баллов – «4»

- 4-6 баллов « $3$ »
- 3 и менее «2»

## **Итоговая диагностика.**

1.Дайте определение термину Моделирование.

А) Назначение поверхностям моделей растровых или процедурных текстур;

- B) Установка и настройка источников света;
- C) Создание трёхмерной математической модели сцены и объектов в ней;

D) Вывод полученного изображения на устройство вывода - дисплей или принтер.

2. Что такое рендеринг?

А) Трёхмерные или стереоскопические дисплеи;

- B) Установка и настройка источников света;
- C) Построение проекции в соответствии с выбранной физической моделью;
- D) Вывод полученного изображения на устройство вывода дисплей.

3. Где применяют трехмерную графику (изображение)?

- А) Науке и промышленности, компьютерных играх, медицине ;
- B) Кулинарии,общепитах;
- C) Торговли;
- D) Стоматологии.

4. Модель человека в виде манекена в витрине магазина используют с целью:

- А) Продажи ;
- B) Рекламы;
- C) Развлечения ;
- D) Описания

5. Рисунки, карты, чертежи, диаграммы, схемы, графики представляют собой модели следующего вида:

- А) Табличные информационные;
- B) Математические;
- C) Натурные;
- D) Графические информационные.

6. Программные обеспечения, позволяющие создавать трёхмерную графику это...

- А) Blender Foundation Blender, Side Effects Software Houdini;
- B) AutoPlay Media Studio;

C) Microsoft Word;

D) FrontPage.

**7.** К числу математических моделей относится:

А) Формула корней квадратного уравнения;

B) Правила дорожного движения;

C) Кулинарный рецепт;

D) Милицейский протокол.

8. Процесс построения информационных моделей с помощью формальных языков называется:

А) Планированием;

B) Визуализацией;

C) Формализацией;

D) Редеринг.

9. Математическая модель объекта:

А) Созданная из какого-либо материала модель, точно отражающая внешние признаки объекта-оригинала;

B) Совокупность данных, содержащих информацию о количественных

характеристиках объекта и его поведении в виде таблицы;

C) Совокупность записанных на языке математики формул, отражающих те или иные свойства объекта-оригинала или его поведение;

D) Установка и настройка источников света.

10. Сколько существует основных этапов разработки и исследование моделей на компьютере:

А) 5

B) 6

 $C$ ) 3

D) 2

Ответы: 1.С 2.С 3.А 4.С 5.В 6.А 7.А 8.С 9.С 10.А **Правильный ответ - 1 балл. Критерии оценивания**

- 9-10 баллов «5»
- $6-8$  баллов «4»
- 4-6 баллов «3»
- 3 и менее  $\langle 2 \rangle$

## **2.5. Методические материалы**

<span id="page-27-0"></span>Методическое обеспечение образовательной программы включает в себя дидактические принципы, методы, техническое оснащение, организационные формы работы, формы подведения итогов.

Организация образовательного процесса по дополнительной общеобразовательной общеразвивающей программе «3D-моделирование» осуществляется *очно*, в разновозрастных группах. Комплексные занятия проходят по комбинированному типу, так как включает в себя повторение пройденного, объяснение нового, закрепление материала и подведение итогов.

 На занятиях используются следующие *методы* реализации программы.

- Наглядный метод
- Метод опроса
- Практический метод
- Метод самоанализа
- Метод постепенности
- Метод мотивации.

Занятия по программе проводятся на основе общих педагогических *принципов:*

• принцип научности;

• принцип систематичности обучения предполагает такое построение образовательного процесса, в ходе которого происходит связывание ранее усвоенного с новым;

• принцип доступности и последовательности предполагает последовательное усложнение заданий;

- принцип взаимодействия педагога с учащимся;
- принцип наглядности;
- принцип связи теории с практикой;
- принцип личностно ориентированного подхода;
- принцип позитивного восприятия и принятия личности;

• принцип взаимодействия и формирования социально-значимых качеств личности;

- принцип гендерной идентичности детей;
- принцип результативности.

Педагогические *технологии,* используемые по программе «3Dмоделирование. Базовый уровень.»:

• Технология дифференцируемого обучения способствует созданию оптимальных условий для развития интересов и способностей учащихся. Механизмом реализации являются методы индивидуального обучения.

• Технология личностно-ориентированного обучения – это организация воспитательного процесса на основе глубокого уважения к личности ребёнка, учёте особенностей его индивидуального развития, отношения к нему как к сознательному, полноправному и ответственному участнику образовательного процесса. Это формирование целостной,

свободной, раскрепощённой личности, осознающей своё достоинство и уважающей достоинство и свободу других людей.

• Технология проблемного обучения ставит своей целью развитие познавательной активности и творческой самостоятельности учащихся. Механизмом реализации является поисковые методы, приема поставки познавательных задач, поставив перед учащимися задачу, которую они выполняют, используя имеющиеся у них знания и умения.

• Технология развивающего обучения, при котором главной целью является создание условий для развития психологических особенностей: способностей, интересов, личностных качеств и отношении между людьми, при котором учитываются и используются закономерности развития, уровень и способности индивидуума. Под развивающим обучением понимается новый, активно-деятельный способ обучения, идущий на смену объяснительно-иллюстративному способу.

• Технологии сотрудничества реализуют равенство, партнерство в отношениях педагога и ребенка. Педагог и учащиеся совместно вырабатывают цели, содержание, дают оценки, находясь в состоянии сотрудничества, сотворчества.

• Здоровьесберегающие технологии – создание системы мер по сохранению здоровья детей во время.

• Информационные технологии, использующие специальные технические информационные средства: компьютер, аудио-, видео-, телесредства обучения.

 Использование перечисленных технологий характеризует целостный образовательный процесс по программе и является формой организации учебной и творческой деятельности, где каждый ребенок не только обеспечивается полной свободой творческой инициативы, но и нуждается в продуманной стратегии, отборе средств выражения, планировании деятельности.

## *Дистанционные образовательные технологии*

Реализация программы «3D моделирование» возможно с применением дистанционных технологий в ходе педагогического процесса, при котором целенаправленное опосредованное взаимодействие обучающегося и педагога осуществляется независимо от места их нахождения на основе педагогически организованных информационных технологий. Основу образовательного процесса составляет целенаправленная и контролируемая интенсивная самостоятельная работа учащегося, который может учиться в удобном для себя месте, по расписанию, имея при себе комплект специальных средств обучения и согласованную возможность контакта с педагогом.

Основными задачами являются:

- интенсификация самостоятельной работы учащихся;
- предоставление возможности освоения образовательной программы в ситуации невозможности очного обучения (карантинные мероприятия);
- повышение качества обучения за счет средств современных информационных и коммуникационных технологий, предоставления доступа к различным информационным ресурсам

### *Платформы для проведения видеоконференций:*

- Webinar,
- ЯндексТелемост

### *Средства для организации учебных коммуникаций*:

- Коммуникационные сервисы социальной сети «ВКонтакте»
- Мессенджеры (Телеграмм, ВКМессенджер)

Облачные сервисы Яндекс, Mail, Google.

### **Структура учебного занятия состоит из следующих этапов:**

- 1. название темы с указанием часов, отведенных на ее изучение;
- 2. планируемые результаты (предметные, личностные, метапредметные);
- 3. межпредметные связи и особенности организации пространства (формы работы и ресурсы);
- 4. этапы изучения темы (на каждом этапе работы определяется цель и прогнозируемый результат, даются практические задания на отработку материала и диагностические задания на проверку его понимания и усвоения);
- 5. контрольное задание на проверку достижения планируемых результатов.

*Дидактические материалы*:

- Инструкционно-технологические карты;
- Мультимедийные презентации;
- Видеоролики, видеоуроки
- Макеты:
- Журналы

### **Мероприятия воспитательной деятельности**

*Цель* воспитательной работы в детском объединении «Матрица» создание оптимальных условий для развития, саморазвития и самореализации личности учащегося – личности психически и физически здоровой, гуманной, духовной и свободной, социально – мобильной, востребованной в современном обществе.

Воспитательная работа педагога дополнительного образования отражает необходимый обществу и государству социальный заказ на воспитание гражданина своей Родины, патриота с активной жизненной позицией.

### **План воспитательных мероприятий**

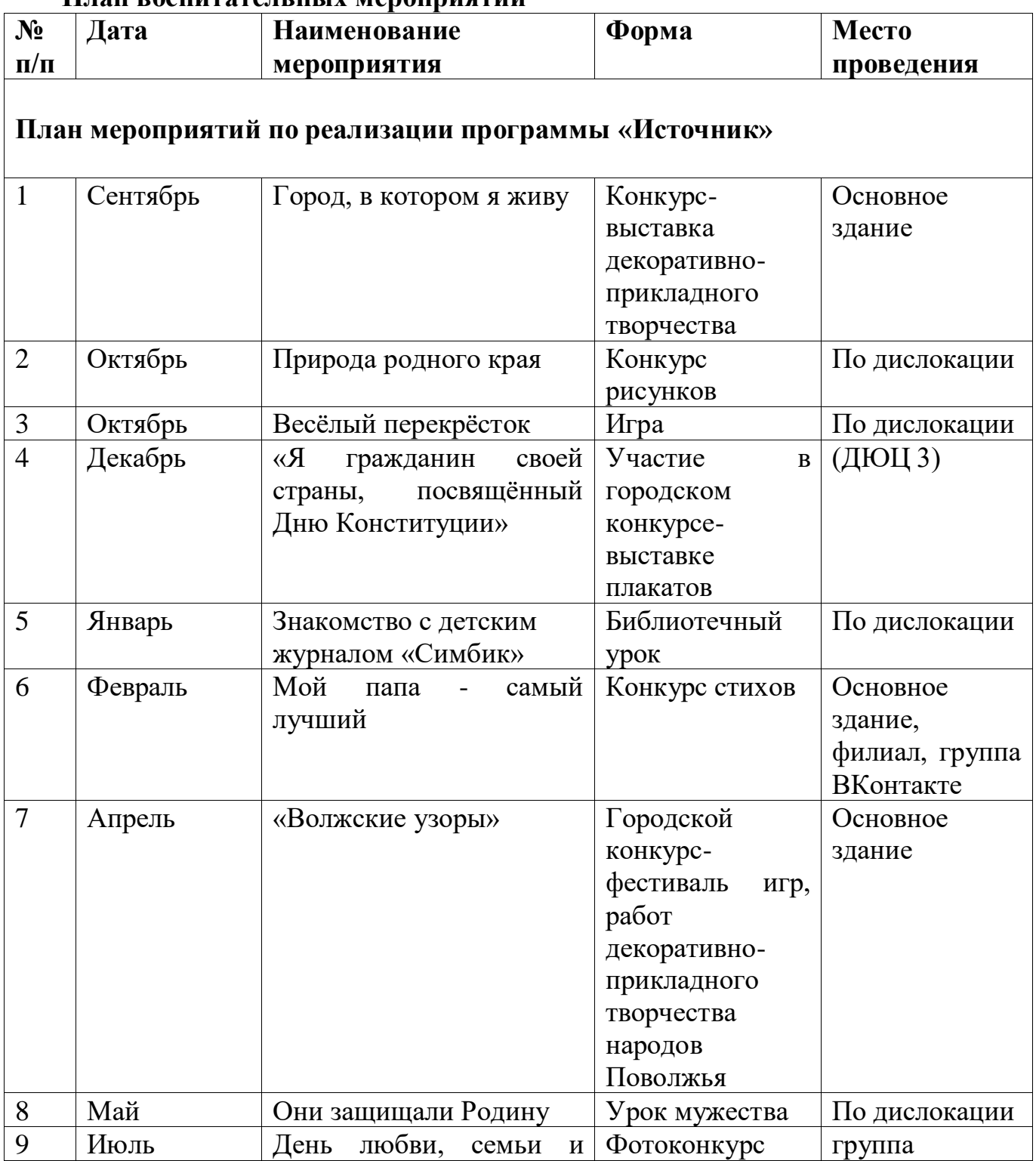

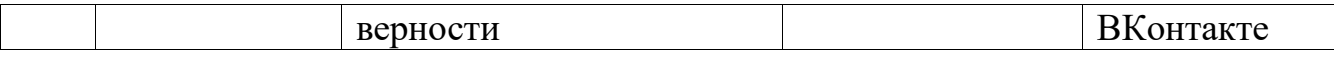

 $\overline{\phantom{a}}$ 

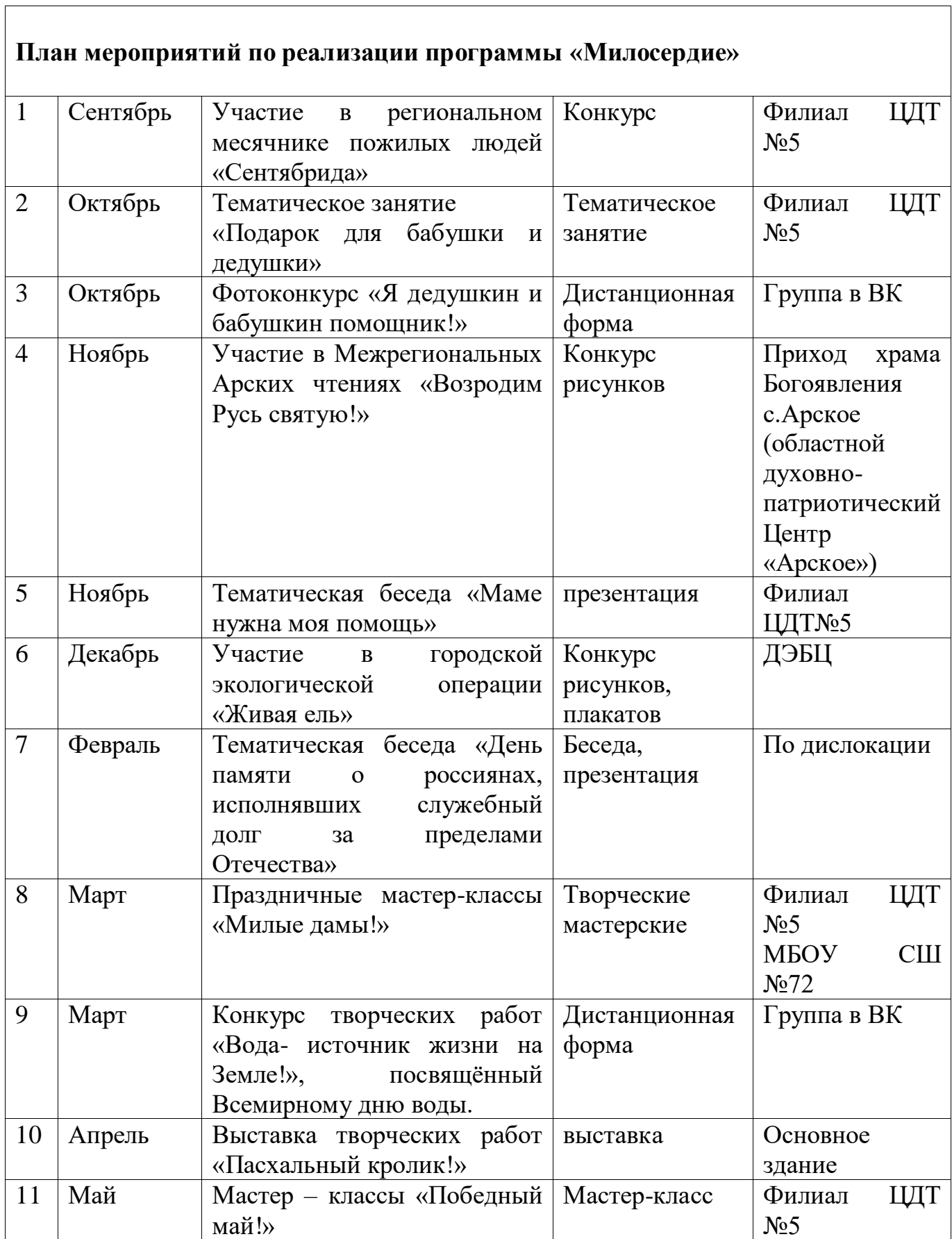

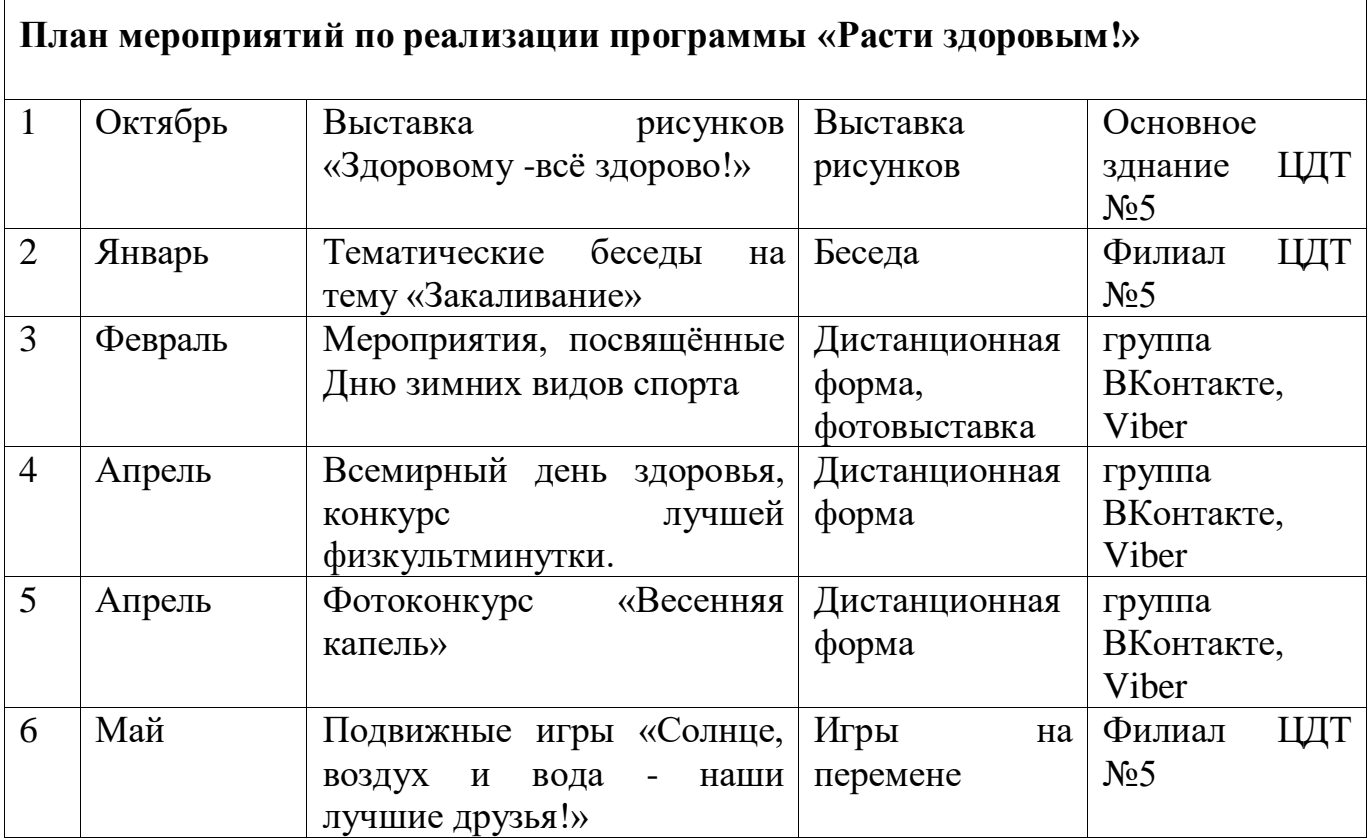

### **Организация взаимодействия с родителями**

Взаимодействие образовательной организации и семьи всегда была и остается в центре внимания. Современный педагог, обучающий и воспитывающий, наряду с родителями, становится очень значимым взрослым для ребенка, поэтому от его умения взаимодействовать с семьей учащегося во многом зависит эффективность формирования личности ученика.

*Задачи,* реализуемые в процессе сотрудничества с родителями:

ознакомление родителей с содержанием и методикой учебновоспитательного процесса, организуемого педагогами;

- психолого-педагогическое просвещение родителей;

- вовлечение родителей в совместную с детьми деятельность;

- корректировка воспитания в семьях отдельных учащихся.

#### *Формы работы:*

- индивидуальные беседы;
- консультации;
- родительское собрание;
- круглый стол;
- мастер-классы.

### **Мероприятия, направленные на профориентацию и профессиональное самоопределение обучающихся**

Цель профориентации - оказание обучающимся поддержки в принятии решения о выборе профиля дальнейшего обучения. Направления дальнейшего образования, а также создания условий для повышения готовности подростка к социальному и культурному самоопределению и саморазвитию.

Правильно сделанный профессиональный выбор – это начало пути к успеху, к самореализации, к психологическому и материальному благополучию в будущем. Профессиональная ориентация в учреждении дополнительного образования – это система работы, направленной на усвоение учащимися необходимого объёма знаний о социальноэкономических и психофизических характеристиках профессий.

Профессиональное самоопределение, подготовка к выбору профессии является сложной и многомерной психолого-педагогической проблемой, требующей комплексного подхода и не принимающей универсальных рецептов.

Основательно вопросы выбора профессии интересуют старшего подростка, когда он задумывается о личностном смысле в профессиональном труде, выборе специальности, учебного заведения, в котором он будет её осваивать. Но база к профессиональному самоопределению должна закладываться на стадии конкретно наглядных представлений о мире профессий задолго до подросткового возраста. Современное понимание профориентационной работы заключается в ее нацеленности не на выбор конкретной профессии каждым учеником, а на формирование неких универсальных качеств у учащихся, позволяющих осуществлять сознательный, самостоятельный профессиональный выбор, быть ответственными за свой выбор, быть профессионально мобильными.

Профориентационная работа по программе реализуется через проведение бесед, рассказов и просмотры видеоматериалов по профессиональному ориентированию: чему мы научимся и где это можно применить.

В течение года учащиеся получают подробную и интересную информацию о профессии 3D-дизайнера.

### **Профессия 3D-дизайнер. Основные вопросы.**

Специалист, который владеет 3D-программами графических редакторов и создает с их помощью трехмерные изображения. Работает в таких областях, как архитектура, строительство, инженерия, дизайн, а также мультипликация.

Часто сфера деятельности 3D-дизайнера связана с его специализацией. Сегодня их выделяют три.

• *3D-визуализатор*. Основной упор в своей работе делает на техническую документацию, эскизы и чертежи. К таким дизайнерам высокие требования, так как на основании их 3D-моделей утверждаются планы домов и жилых кварталов, а также принимаются решения по реконструкции объектов. Чаще работают в команде с инженерами и архитекторами.

• *3D-аниматор*. Такие специалисты создают анимированных персонажей для игр и кино. Дизайнеру в 3D-моделировании таких объектов крайне необходимы знания в области психологии и анатомии человека, а также актерского мастерства для создания наиболее правдоподобной анимации.

• *3D-моделлер*. Анализируя реальные и задуманные объекты, прорабатывают каждую мелкую деталь. Таким дизайнерам требуется особенное терпение и усидчивость для достижения большей реалистичности. Так моделлер прорисовывает сложные текстуры, такие как мех, например.

#### *Навыки и инструменты*

•Чувство пространства и перспективы.

•Натренированнаянасмотренность и обращение внимания на детали, так как именно детали определяют истинный «характер» предмета.

•Чувство лаконичности и стиля, которое дано каждому от природы.

•Умение работать со светом.

### *Смежные направления профессии:*

Концепт-художник и 3D-художник

#### *Плюсы и минусы профессии*

•Профессию 3D-дизайнера часто выбирают за то, что она востребована, высокооплачиваемая.

•Позволяет работать удаленно и прокачивать свой творческий потенциал

#### *Где можно получить профессию3D-дизайнер.*

Выявление выбора предпочтений обучающихся производится в течение года после прохождения одного из разделов программы «3D-моделирование. Базовый уровень.». По итогам проделанной учащимся практической и теоретической работы выявляются его склонности к той либо иной профессиональной деятельности. Также проводятся опросы на тему предпочтений ребенка.

Профориентационная работа находит продолжение и во внеучебных мероприятиях.

### **Примерная тематика мероприятий:**

Экскурсии на местные предприятия.

Встречи с людьми разных профессий

Конкурсы рисунков и эссе «Моя будущая профессия»

Мини-конференция «Профессии моей семьи» и др.

Таким образом, ДОП «ЗD-моделирование и игростроение» дает возможности для проведения профориентационной работы с учащимися с целью подготовки их к осознанному выбору профессии.

## <span id="page-36-0"></span>**Литература**

Для педагога:

1. Горьков Д.Е., Холмогоров В.А.3D-печать с нуля. – Торговый дом БММ, 2022.

2. Прахов А.А. Blender. 3D-моделирование и анимация. Руководство для начинающих. – СПб.: БХВ-Петербург, 2009.

3. Прахов А.А. Самоучитель Blender 2.7. – СПб.: БХВ-Петербург, 2016.

- 4. Уроки по Blender: [Электронный ресурс]//сайт Blender 3D
- 5. https://blender3d.com.ua/. (Дата обращения: 01.03.2022).

6. Bryant Shaun C.Tinkercad For Dummies.-John Wiley & Sons Limited,  $2019 - 267$  c.

## *Электронные ресурсы:*

- https://www.tinkercad.com/
- https://www.blender.org
- https://www.roblox.com
- https://pentaschool.ru
- <https://www.anyaplanet.net/3d.html>
- [http://www.3dmodelfree.com](http://www.3dmodelfree.com/)
- [http://www.3dxtras.com](http://www.3dxtras.com/)
- https://www.thingiverse.com
- https://proity.ru/cgi/3d

## *Для обучающихся и родителей:*

- 1. Лапшин А. GIMP 2.10 ключ к миру творчества. Электронное издание.
- 2. Пономаренко С. И. Пиксел и вектор. Принципы цифровой графики. СПб: БХВ-Петербург, 2011. – 4 с.